## Home » Blog » Programming » Java EE » Percentages with JSF NumberConverter

## Percentages with JSF NumberConverter

By Roger Keays, 3 July 2009

Hooray for buggy javadocs. The JSF taglib describes the *type* attribute of an f:numberConverter as:

Specifies how the number string will be formatted and parsed. Valid values are "number", "currency", and "percentage".

Nice, but wrong. For percentages, the correct value is percent, as defined in the JSFspec.

<f:convertNumber type="percent"/>

Where do I apply for my refund on that hour of my life?

## **About Roger Keays**

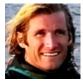

Roger Keays is an artist, an engineer, and a student of life. He has no fixed addressand has leftfootprints on 40-something different countries around the world. Roger is addicted to surfing. His other interests are music, psychology, languages, the proper use of semicolons, and finding good food.